Государственное бюджетное учреждение дополнительного образования Дом детского творчества Кронштадтского района Санкт-Петербурга «Град чудес»

Дидактические средства к дополнительной общеобразовательной общеразвивающей программе / программе художественной направленности «ЮНЫЙ МОДЕЛЬЕР»

> Ярошевич Лидия Анатольевна педагог дополнительного образования

Санкт-Петербург

# **СОДЕРЖАНИЕ**

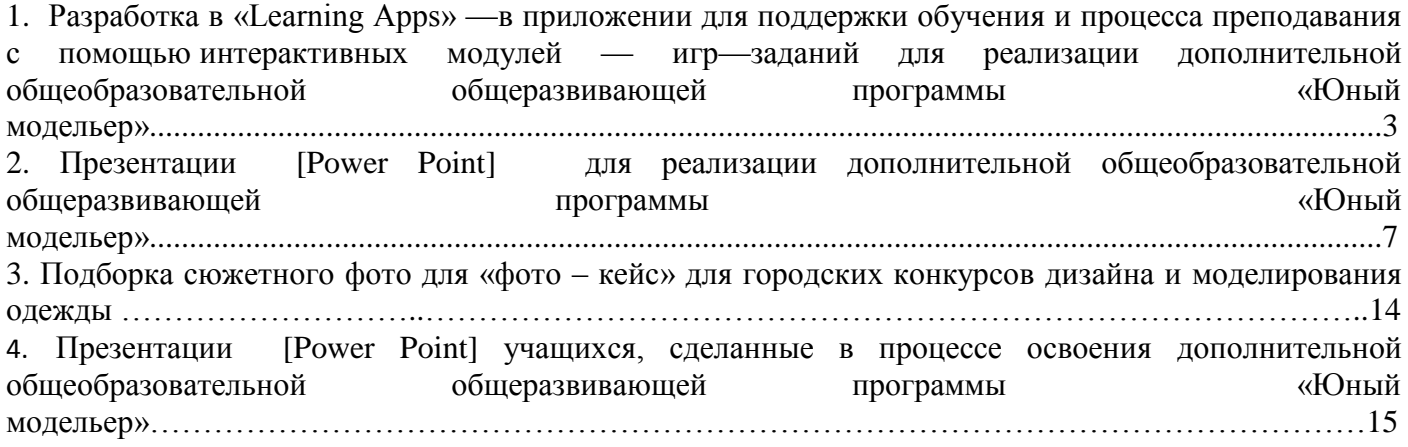

## **Разработка в «Learning Apps» —в приложении для поддержки обучения и процесса преподавания с помощью интерактивных модулей — игр—заданий для реализации дополнительной общеобразовательной общеразвивающей программы «Юный модельер»**

Портал [Электронный ресурс]. Разработка в «Learning Apps» —в приложении для поддержки обучения и процесса преподавания с помощью интерактивных модулей — игры—задания на тему «Типы фигур» /Ярошевич Л.А./. Режим доступа: [https://learningapps.org/watch?v=p0j92hg6j01,](https://learningapps.org/watch?v=p0j92hg6j01) по ссылке, рисунок 1;

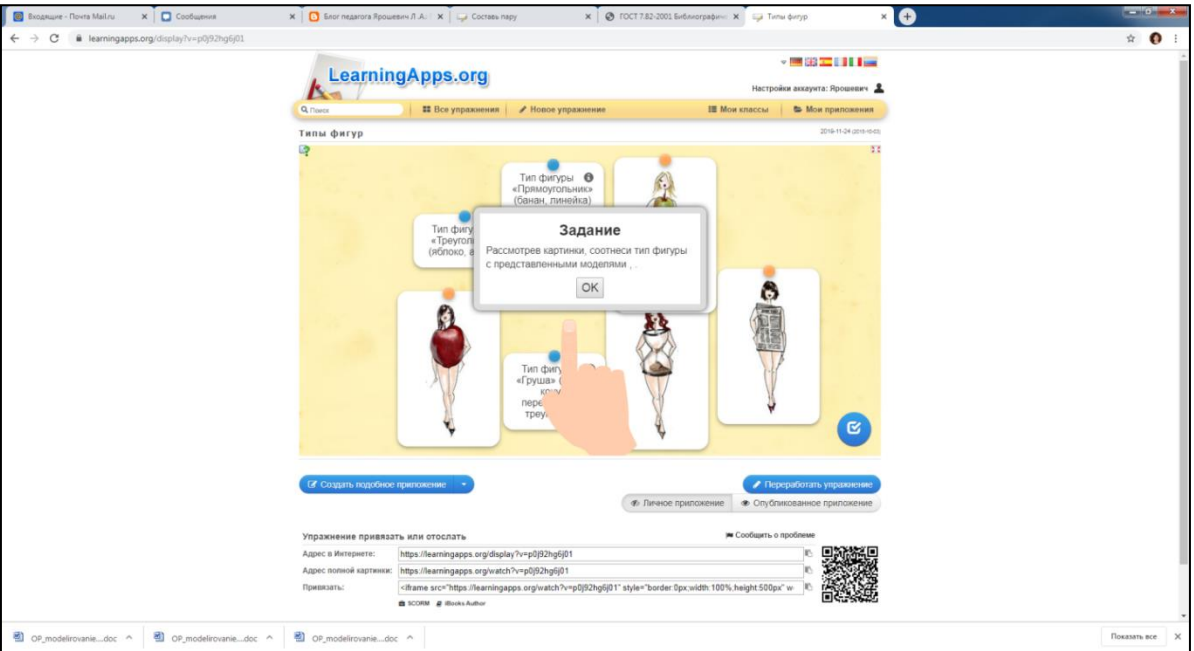

*Рисунок 1. «Типы фигур».*

Портал [Электронный ресурс]. Разработка в «Learning Apps» —в приложении для поддержки обучения и процесса преподавания с помощью интерактивных модулей — игры—задания на тему «Фасоны юбок» /Ярошевич Л.А./. Режим доступа: [https://learningapps.org/watch?v=p4xrkwsp301,](https://learningapps.org/watch?v=p4xrkwsp301) по ссылке, рисунок 2;

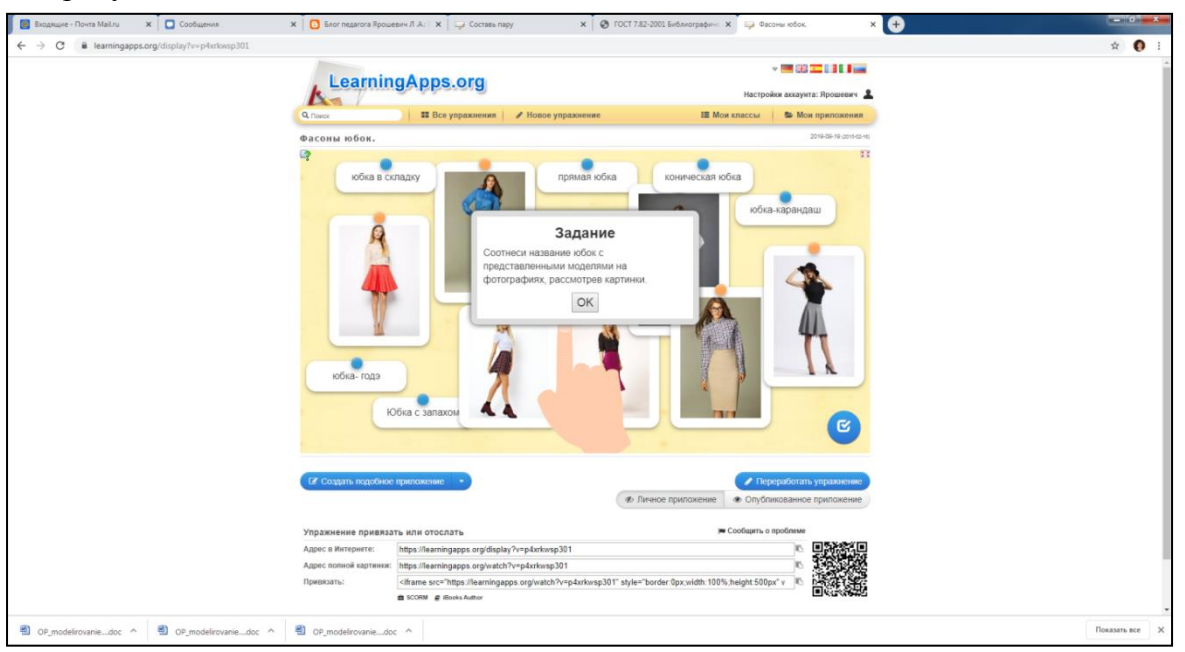

*Рисунок 2. «Фасоны юбок».*

Портал [Электронный ресурс]. Разработка в «Learning Apps» —в приложении для поддержки обучения и процесса преподавания с помощью интерактивных модулей — игры—задания на тему «Игра—знакомство» /Ярошевич Л.А./. Режим доступа[:https://learningapps.org/display?v=prvjqmeot01,](https://learningapps.org/display?v=prvjqmeot01) по ссылке, рисунок 3;

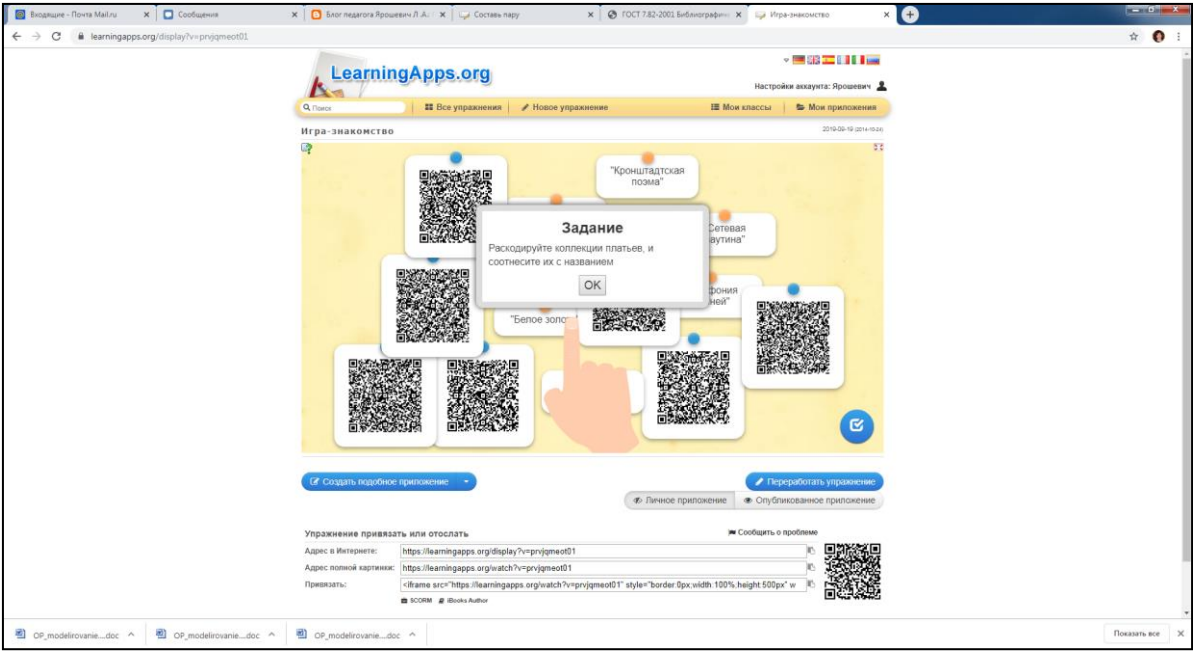

*Рисунок 3. «Игра—знакомство».*

Портал [Электронный ресурс]. Разработка в «Learning Apps» —в приложении для поддержки обучения и процесса преподавания с помощью интерактивных модулей — игры—задания на тему «Виды прорезных карманов» /Ярошевич Л.А./. Режим доступа: [https://learningapps.org/watch?v=ppnw4skun01,](https://learningapps.org/watch?v=ppnw4skun01) по ссылке, рисунок 4;

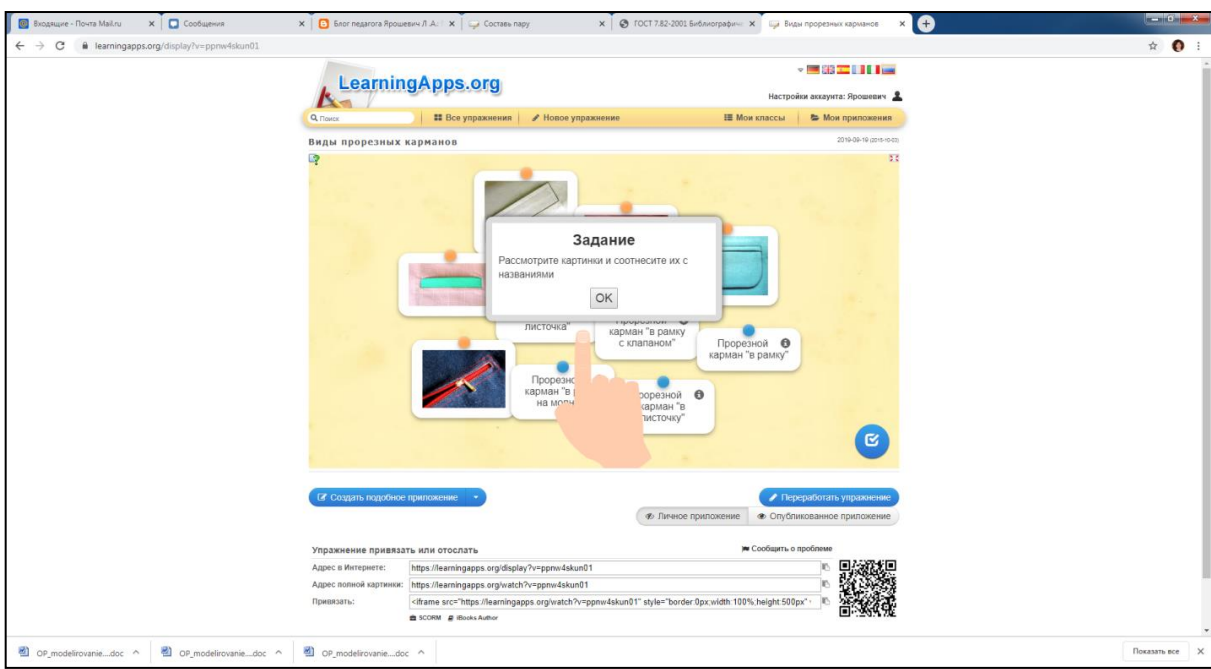

*Рисунок 4. «Виды прорезных карманов».*

Портал [Электронный ресурс]. Разработка в «Learning Apps» —в приложении для поддержки обучения и процесса преподавания с помощью интерактивных модулей — игры—задания на тему «Составь пару» /Ярошевич Л.А./. Режим доступа: [http://learningapps.org/watch?v=pu62mtcaa,](http://learningapps.org/watch?v=pu62mtcaa) по ссылке, рисунок 5;

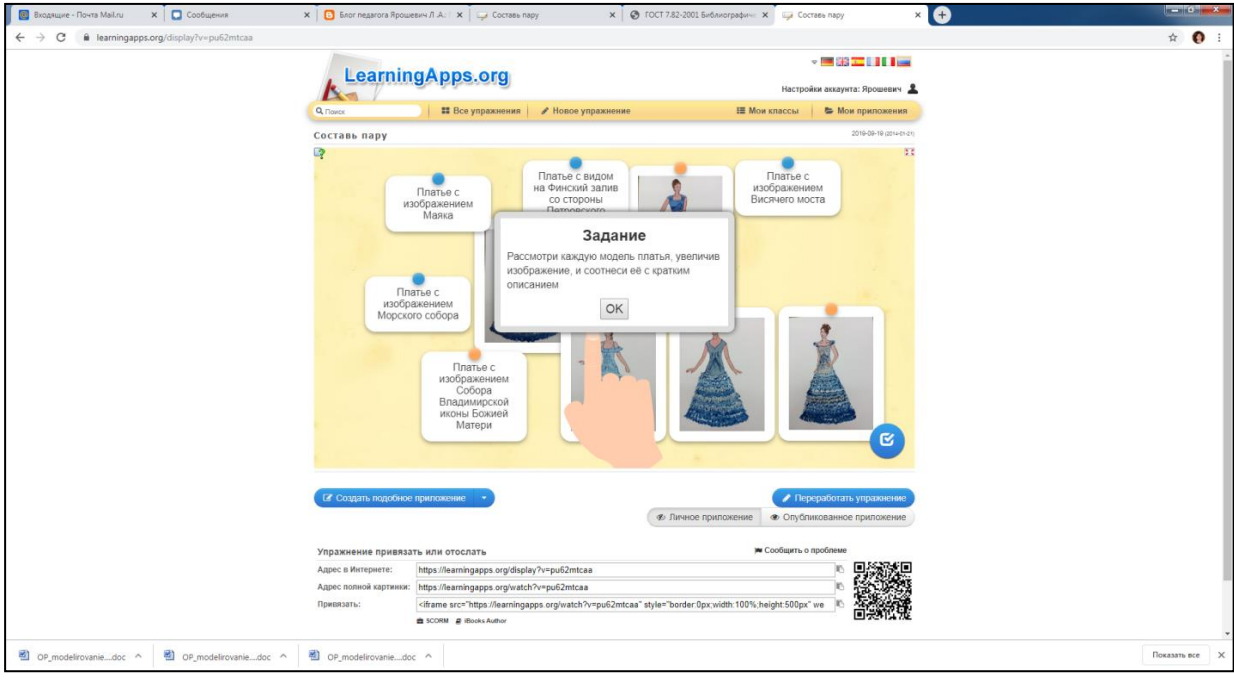

*Рисунок 5. «Составь пару».*

Портал [Электронный ресурс]. Разработка в «Learning Apps» —в приложении для поддержки обучения и процесса преподавания с помощью интерактивных модулей — игры на тему «9 Мая — День Победы» /Ярошевич Л.А./. Режим доступа: [https://learningapps.org/watch?v=p6h3e6ssc01,](https://learningapps.org/watch?v=p6h3e6ssc01) по ссылке, рисунок 6;

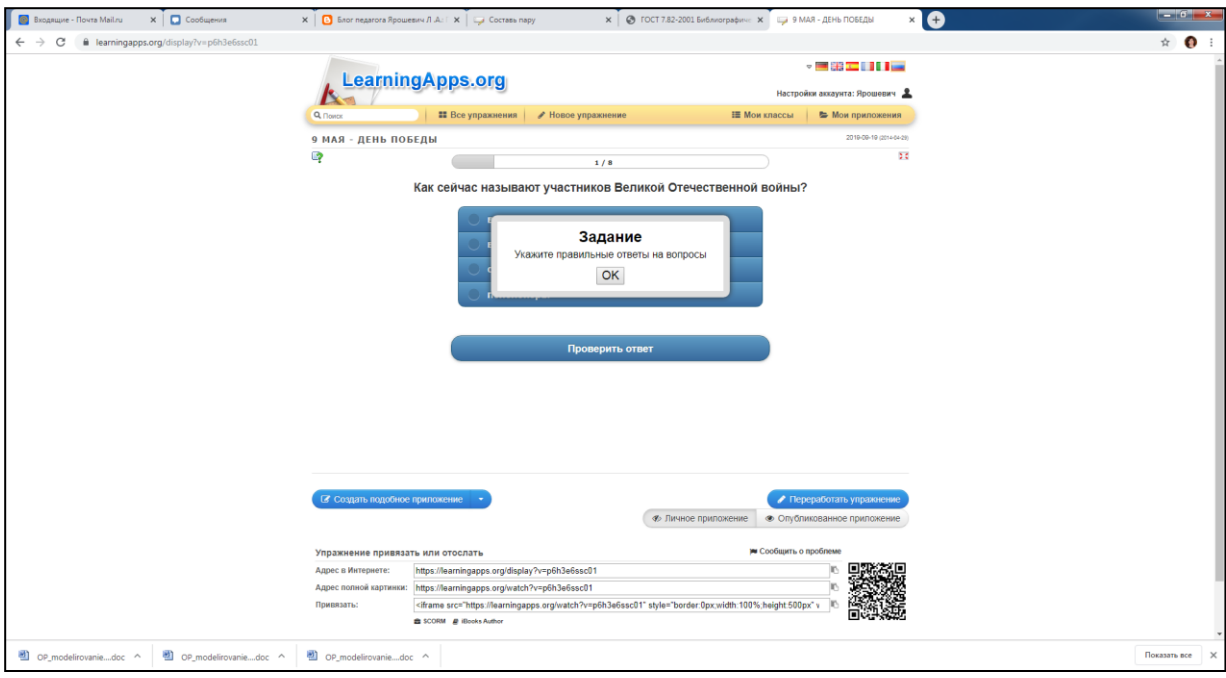

*Рисунок 6. «9 Мая — День Победы».*

Портал [Электронный ресурс]. Разработка в «Learning Apps» —в приложении для поддержки обучения и процесса преподавания с помощью интерактивных модулей — игры—задания на тему «Виды очков» /Ярошевич Л.А./. Режим доступа: [https://learningapps.org/watch?v=piv6mdrvt18,](https://learningapps.org/watch?v=piv6mdrvt18) по ссылке, рисунок 7;

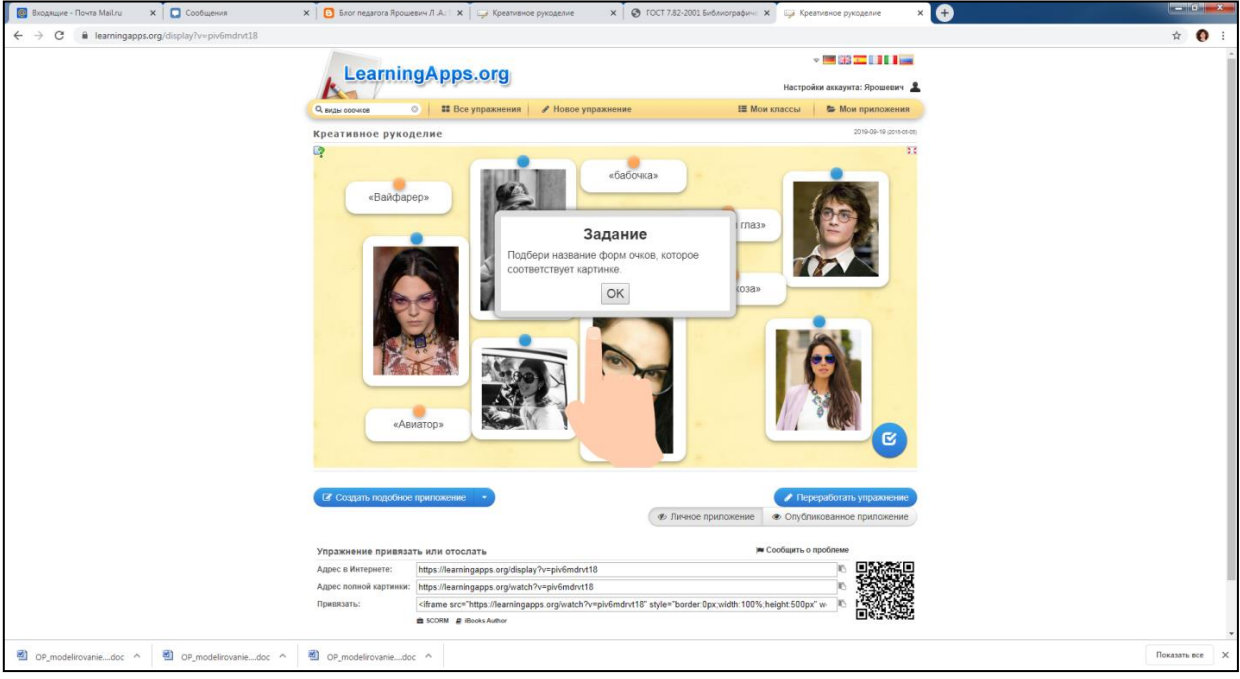

*Рисунок 7. «Виды очков».*

Портал [Электронный ресурс]. Разработка в «Learning Apps» —в приложении для поддержки обучения и процесса преподавания с помощью интерактивных модулей — игры—задания на тему «Виды прорезных карманов» /Ярошевич Л.А./. Режим доступа: [http://learningapps.org/watch?v=ppnw4skun01,](http://learningapps.org/watch?v=ppnw4skun01) по ссылке, рисунок 8;

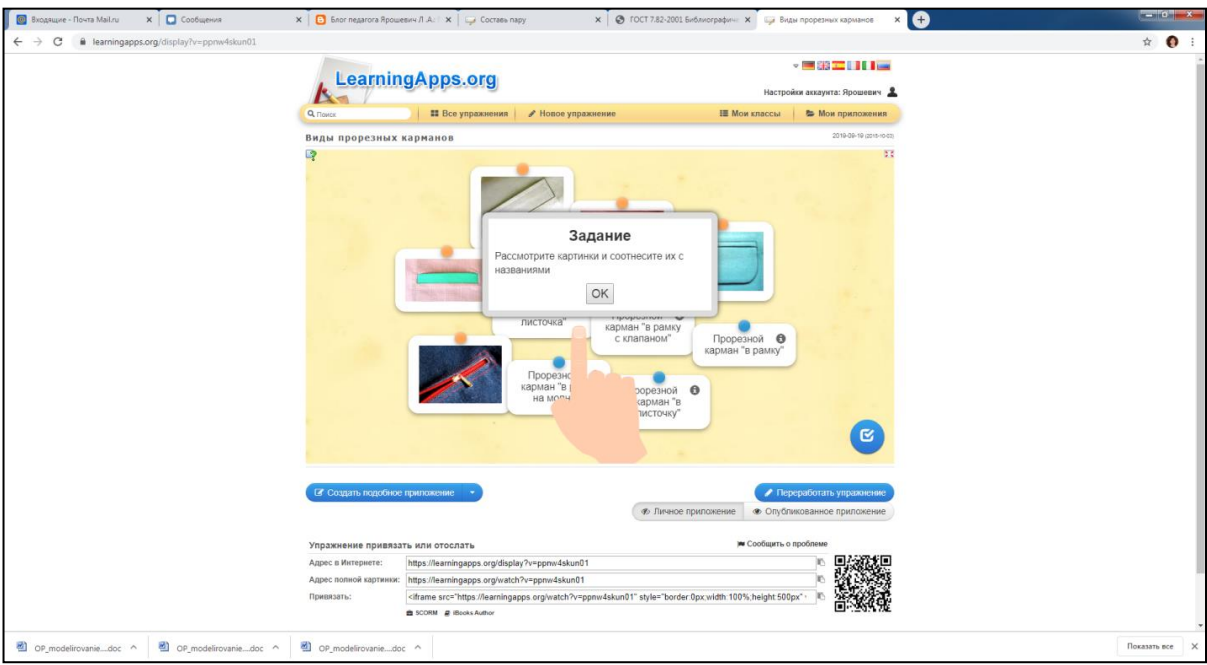

*Рисунок 8. «Виды прорезных карманов».*

## **Презентации [Power Point] для реализации дополнительной общеобразовательной общеразвивающей программы «Юный модельер»**

Презентация [Power Point] «Гардероб для звезды» /Ярошевич Л.А./. Режим доступа: ГБУ ДО ДДТ Кронштадтского района Санкт—Петербурга «Град чудес», кабинет 313, рисунок 9;

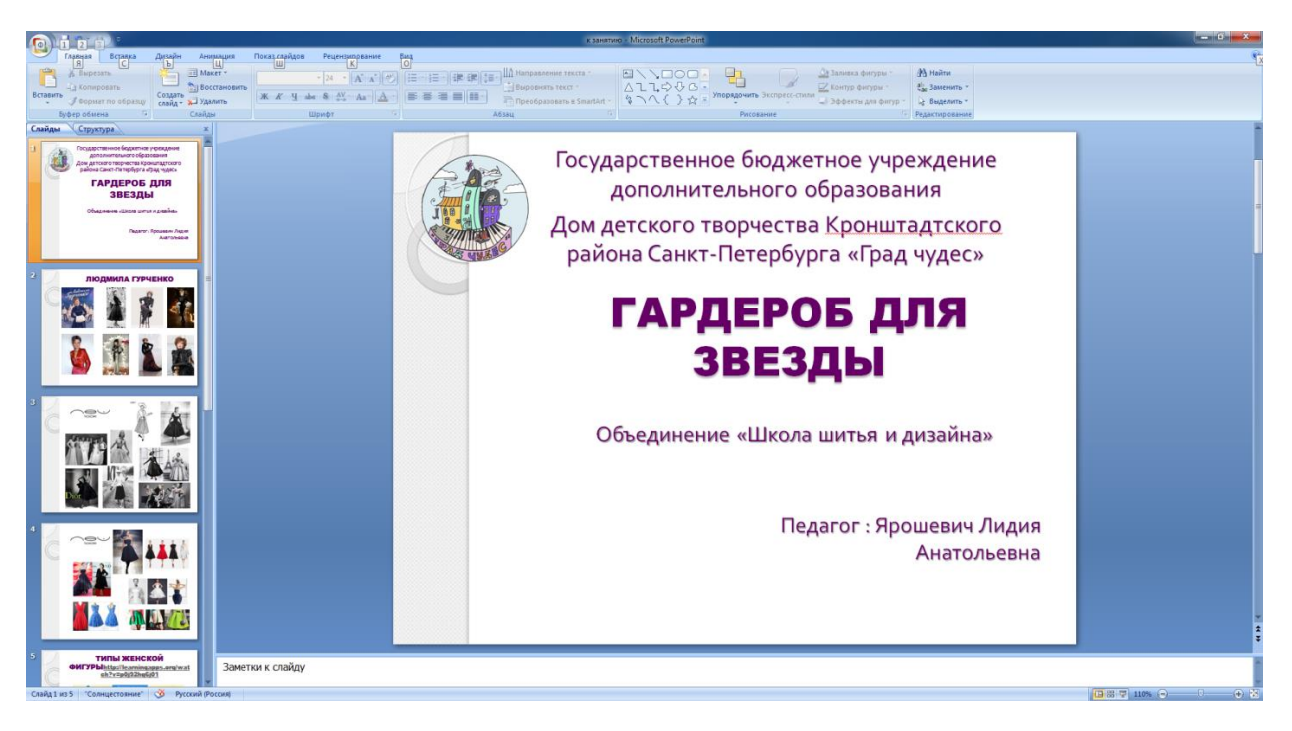

*Рисунок 9. «Гардероб для звезды».*

Презентация [Power Point] «Знакомство с 3—D технологиями» /Ярошевич Л.А./. Режим доступа: ГБУ ДО ДДТ Кронштадтского района Санкт—Петербурга «Град чудес», кабинет 313, рисунок 10;

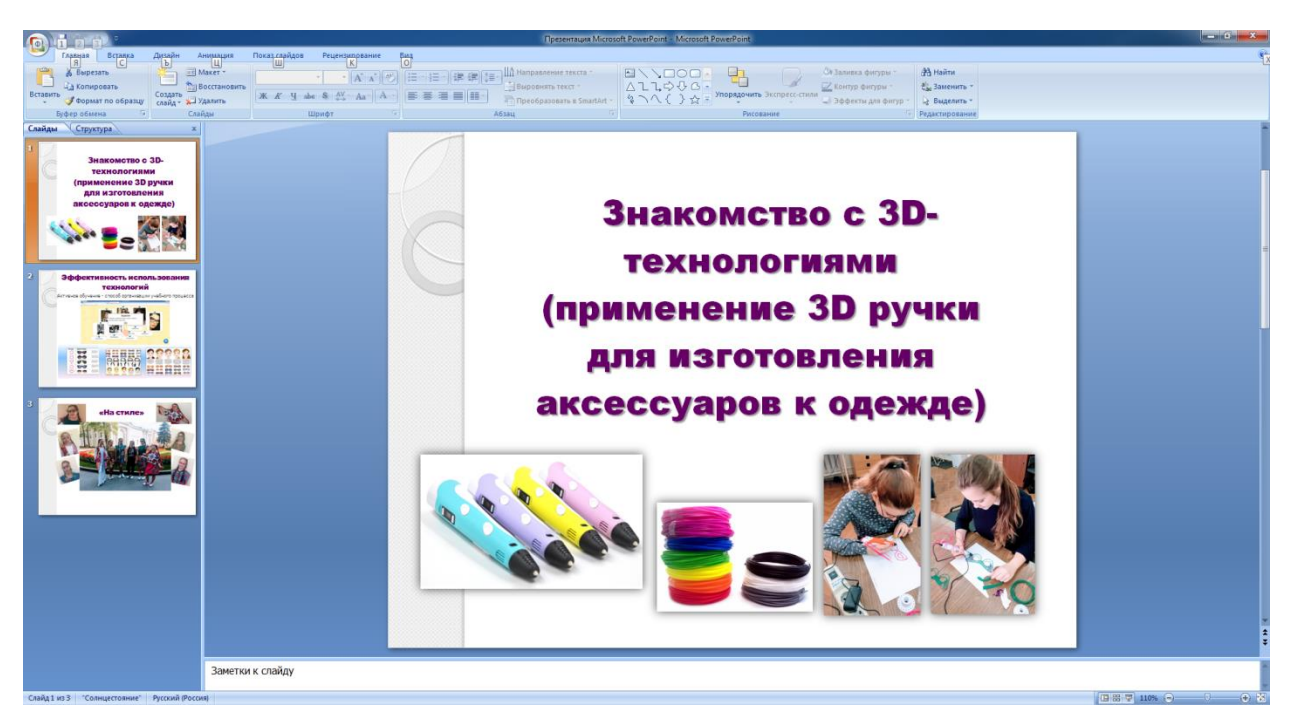

*Рисунок 10. «Знакомство с 3—D технологиями».*

Презентация [Power Point] «Инновационное движение — движение к результату» /Ярошевич Л.А./. Режим доступа: ГБУ ДО ДДТ Кронштадтского района Санкт—Петербурга «Град чудес», кабинет 313, рисунок 11;

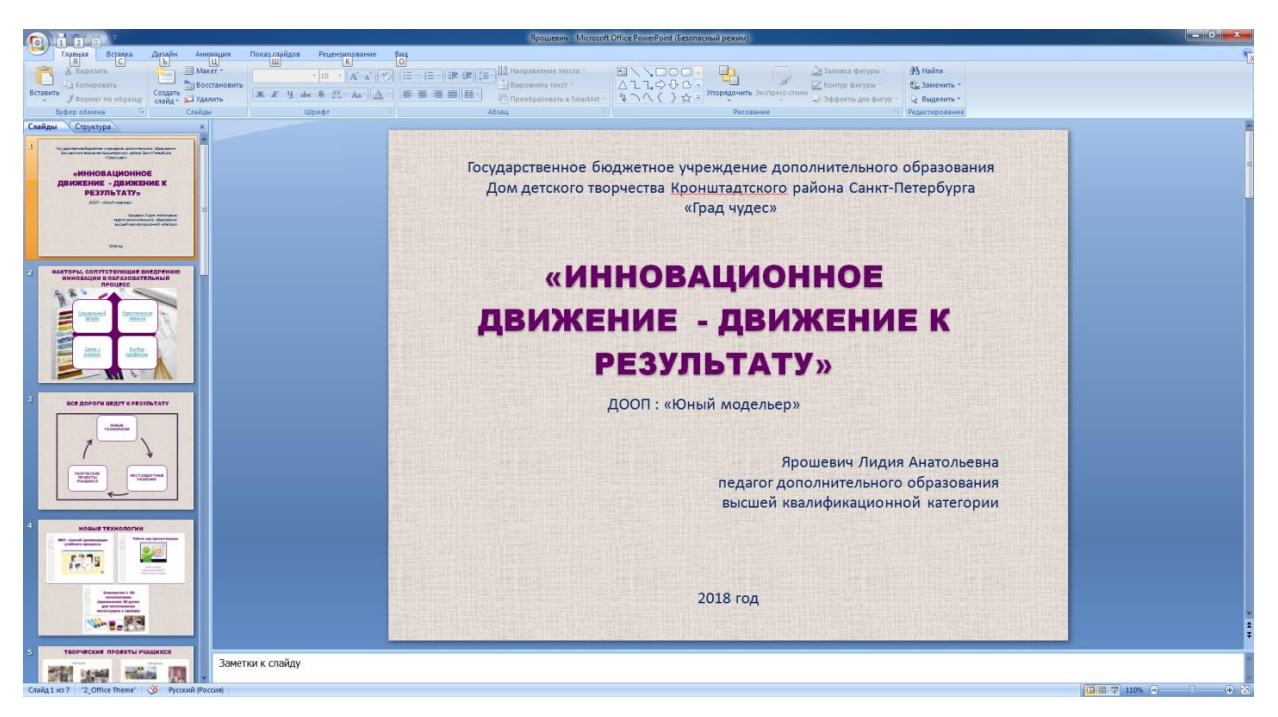

*Рисунок 11. «Инновационное движение — движение к результату».*

Презентация [Power Point] «Проект 310 лет родному городу» /Ярошевич Л.А./. Режим доступа: ГБУ ДО ДДТ Кронштадтского района Санкт—Петербурга «Град чудес», кабинет 313, рисунок 12;

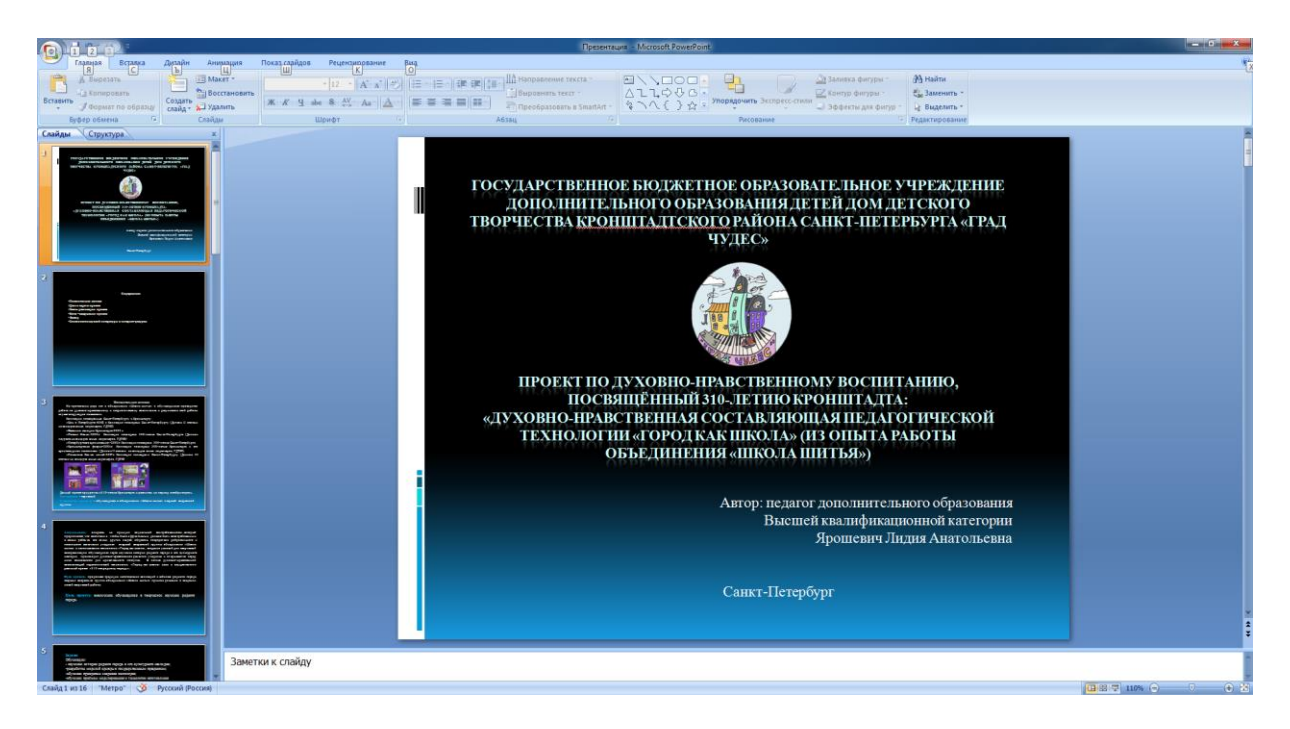

*Рисунок 12. «Проект 310 лет родному городу».*

Презентация [Power Point] «Современные методы и технологии на занятиях по дизайну костюма» /Ярошевич Л.А./. Режим доступа: ГБУ ДО ДДТ Кронштадтского района Санкт— Петербурга «Град чудес», кабинет 313, рисунок 13;

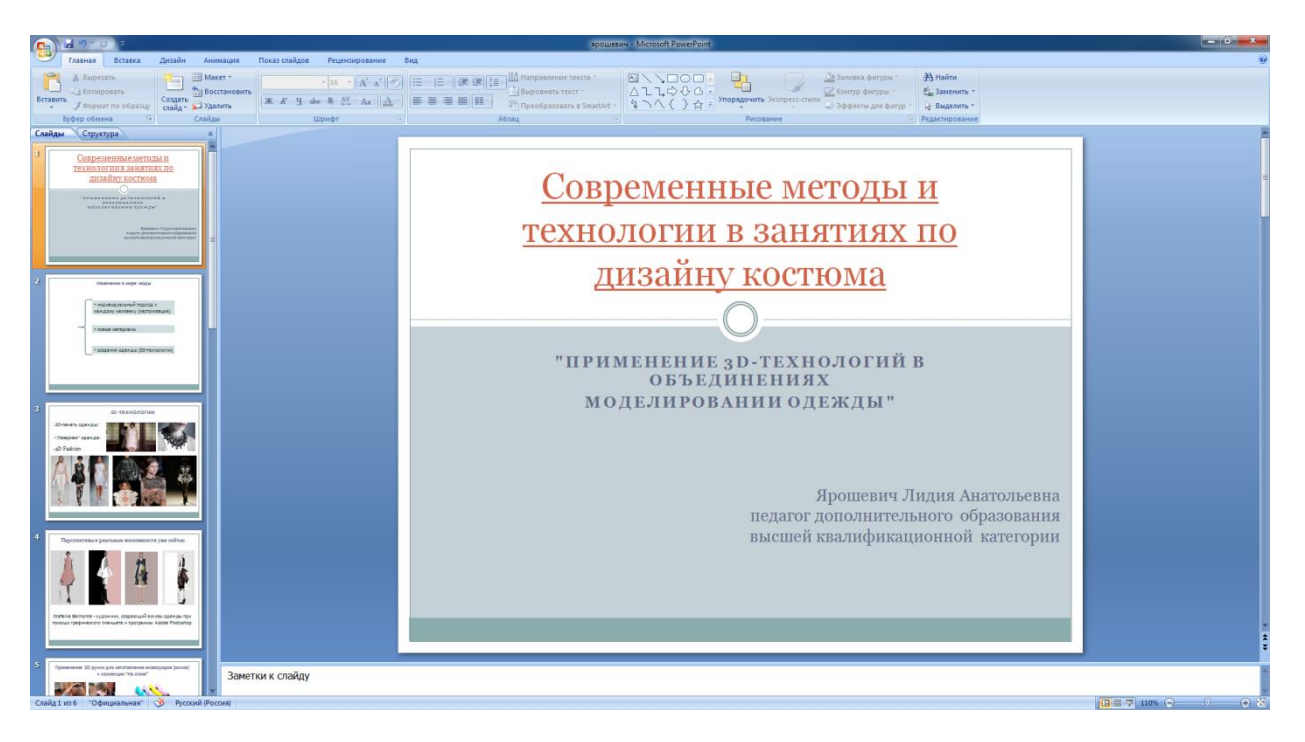

*Рисунок 13. «Современные методы и технологии на занятиях по дизайну костюма».*

Презентация [Power Point] «Природа и я» /Ярошевич Л.А./. Режим доступа: ГБУ ДО ДДТ Кронштадтского района Санкт—Петербурга «Град чудес», кабинет 313, рисунок 14;

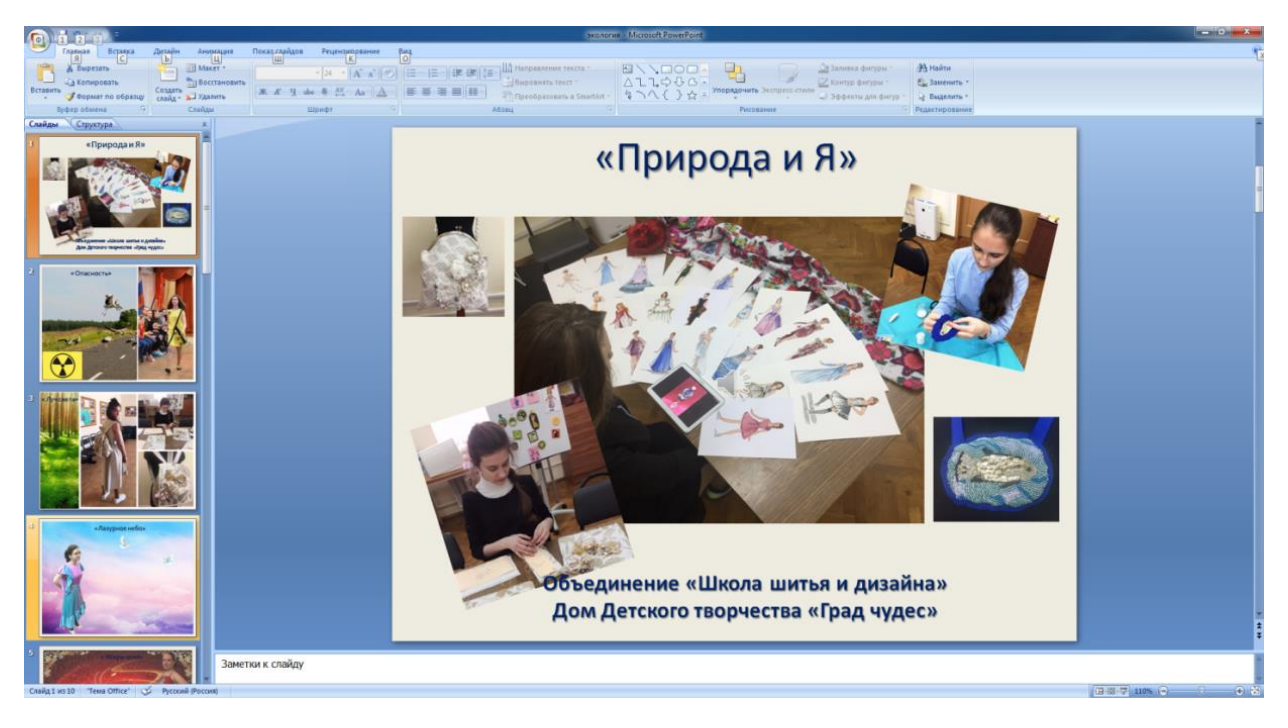

*Рисунок 14. «Природа и я».*

Презентация [Power Point] «Виды ручных швов» /Ярошевич Л.А./. Режим доступа: ГБУ ДО ДДТ Кронштадтского района Санкт—Петербурга «Град чудес», кабинет 313, рисунок 15;

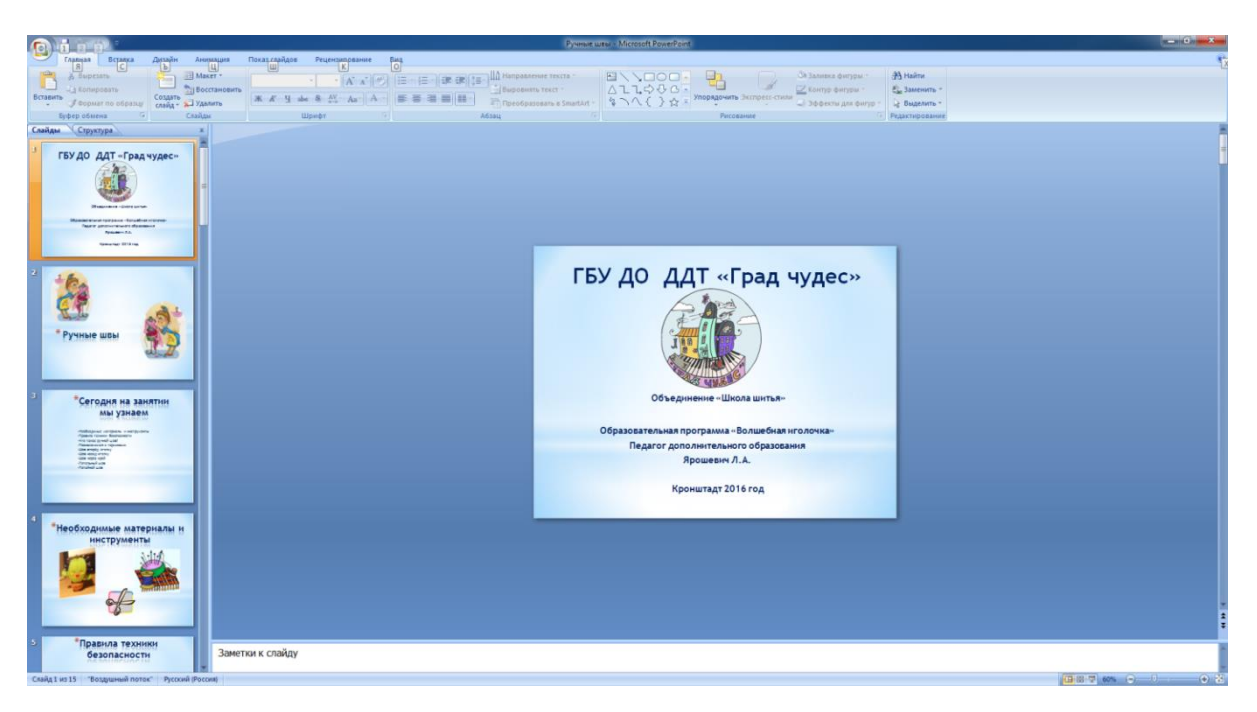

*Рисунок 15. «Виды ручных швов».*

Презентация [Power Point] «Соединительные машинные швы» /Ярошевич Л.А./. Режим доступа: ГБУ ДО ДДТ Кронштадтского района Санкт—Петербурга «Град чудес», кабинет 313, рисунок 16;

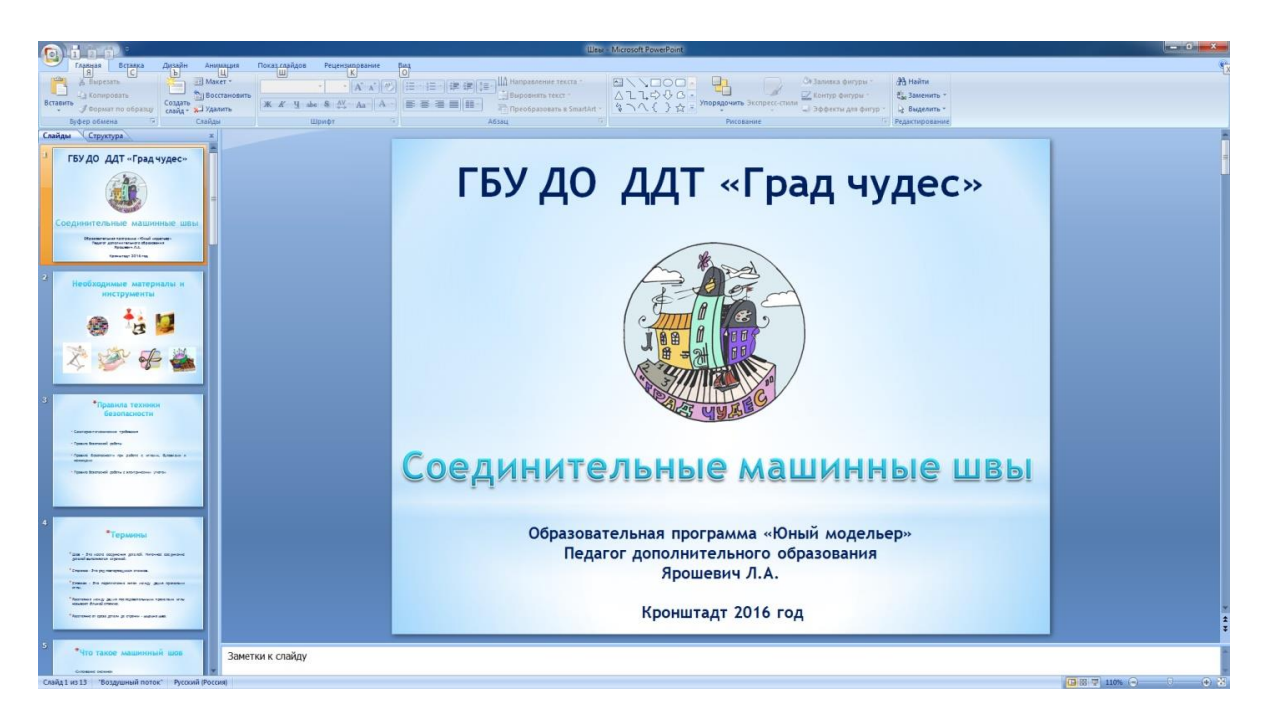

*Рисунок 16. «Виды ручных швов».*

Презентация [Power Point] «Отчёт 2017—2018» /Ярошевич Л.А./. Режим доступа: ГБУ ДО ДДТ Кронштадтского района Санкт—Петербурга «Град чудес», кабинет 313, рисунок 17;

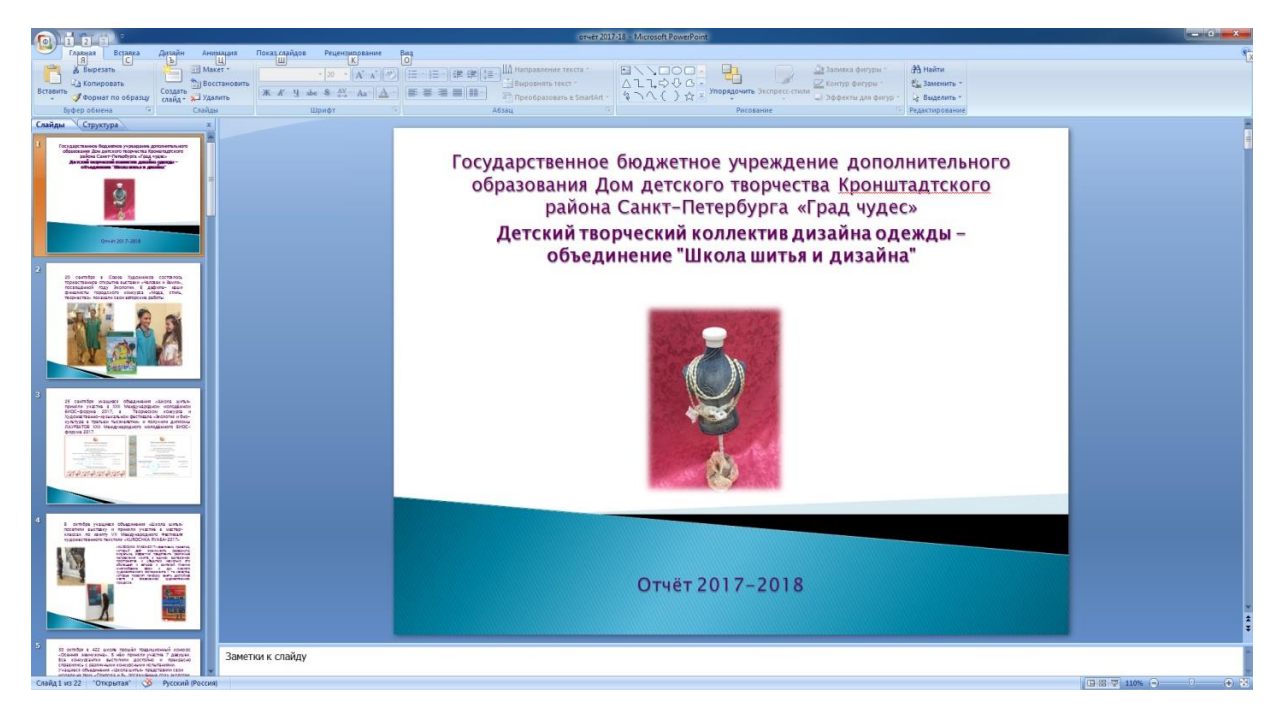

*Рисунок 17. «Отчёт 2017—2018».*

Презентация [Power Point] «Отчёт 2018—2019» /Ярошевич Л.А./. Режим доступа: ГБУ ДО ДДТ Кронштадтского района Санкт—Петербурга «Град чудес», кабинет 313, рисунок 18;

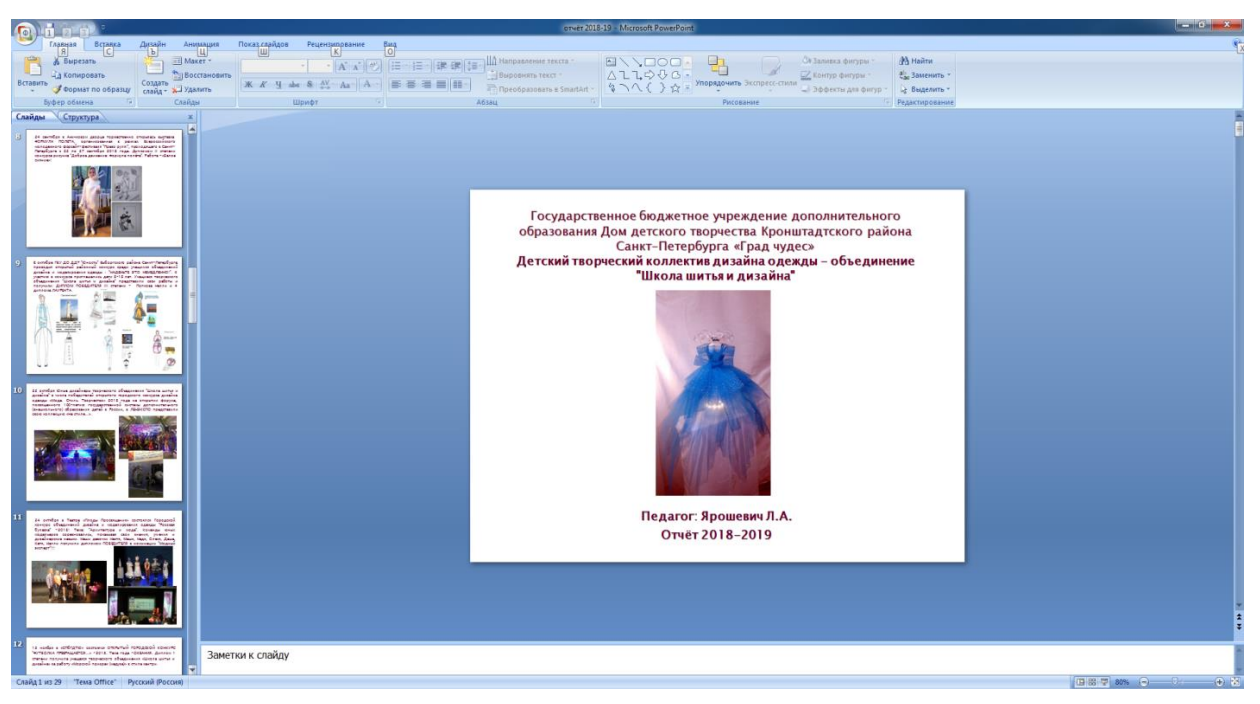

*Рисунок 18. «Отчёт 2018—2019».*

Презентация [Power Point] «Коллективная коллекция» /Ярошевич Л.А./. Режим доступа: ГБУ ДО ДДТ Кронштадтского района Санкт—Петербурга «Град чудес», кабинет 313;

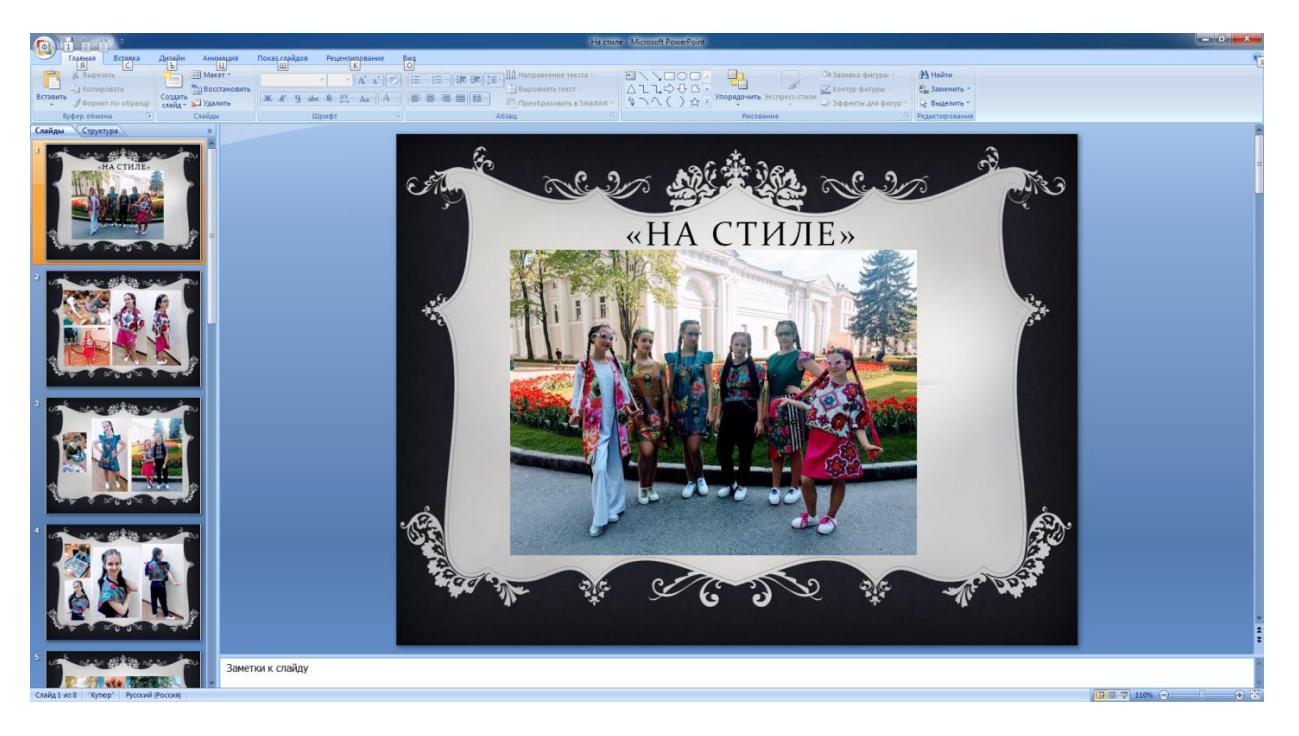

*Рисунок 19. «Коллективная коллекция».*

## **Подборка сюжетного фото для «фото – кейс»**

Подборка сюжетного фото для «фото – кейс» на тему «Океания» /Ярошевич Л.А./. Режим доступа: ГБУ ДО ДДТ Кронштадтского района Санкт—Петербурга «Град чудес», кабинет 313, рисунок 20;

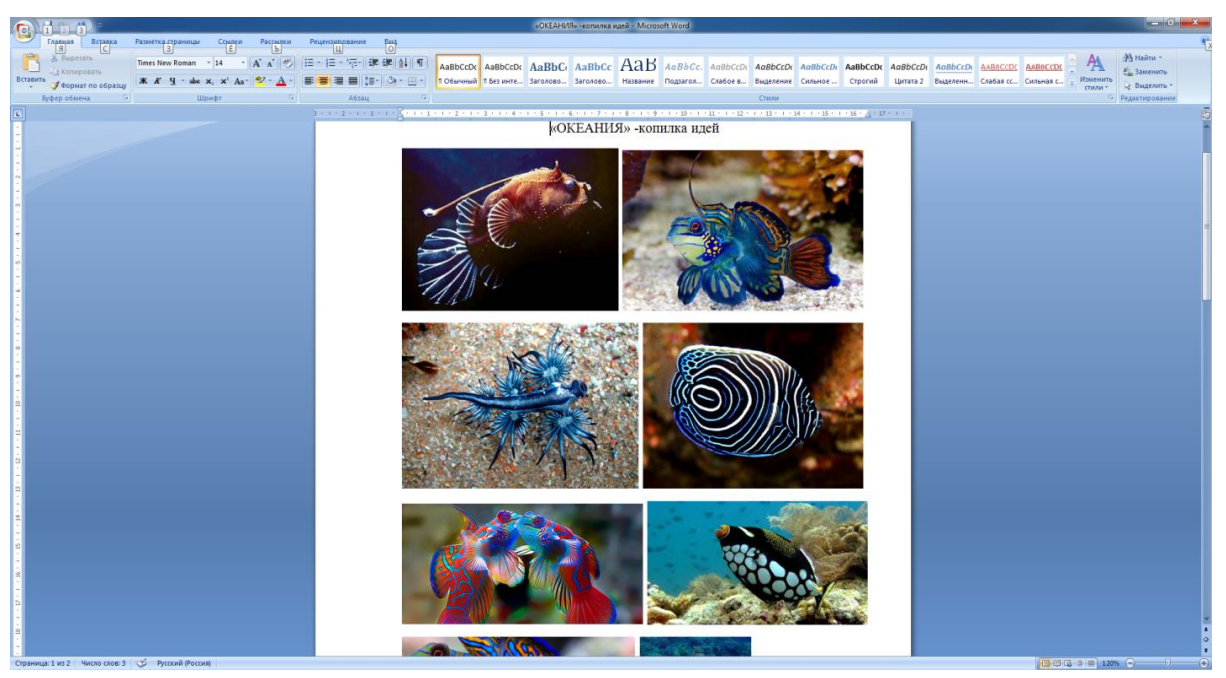

*Рисунок 20. «Океания».*

Подборка сюжетного фото для «фото – кейс» на тему «Гауди» /Ярошевич Л.А./. Режим доступа: ГБУ ДО ДДТ Кронштадтского района Санкт—Петербурга «Град чудес», кабинет 313, рисунок 21;

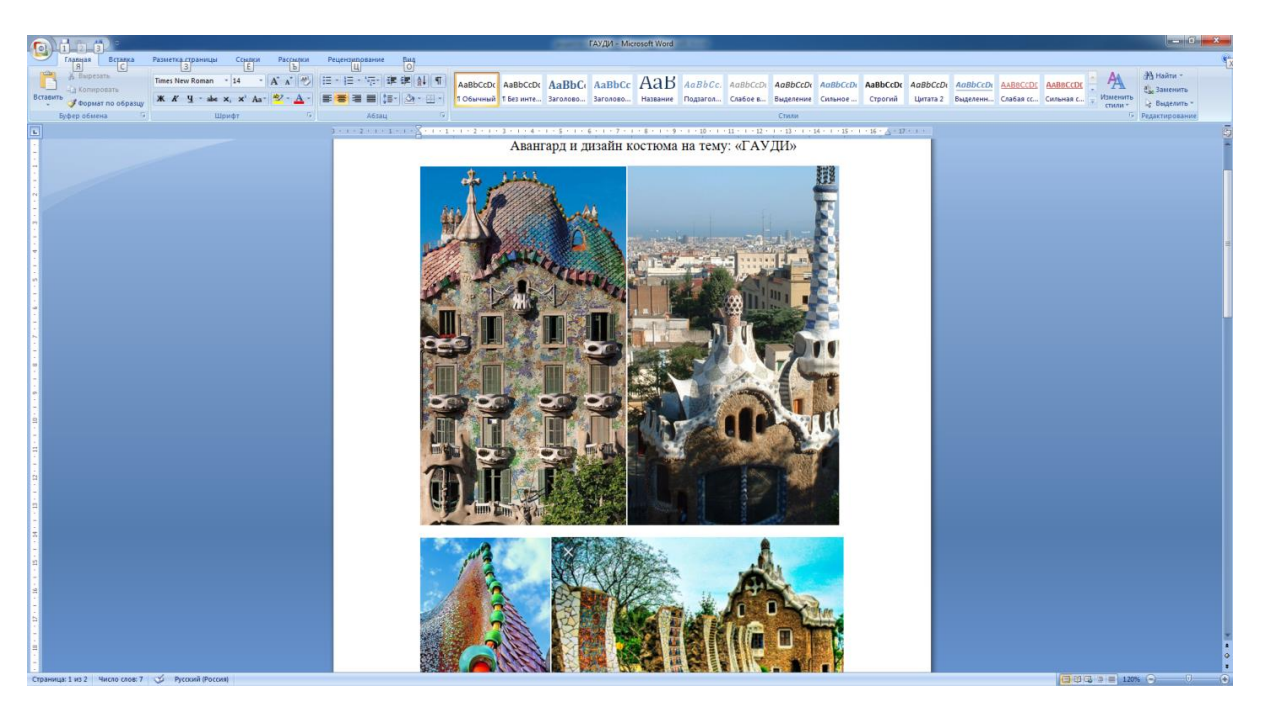

*Рисунок 21. «Гауди».*

## **Презентации [Power Point] учащихся, сделанные в процессе освоения дополнительной общеобразовательной общеразвивающей программы «Юный модельер»**

Презентация [Power Point] «Каллидиум» /Ярошевич Л.А./. Режим доступа: ГБУ ДО ДДТ Кронштадтского района Санкт—Петербурга «Град чудес», кабинет 313 рисунок 22;

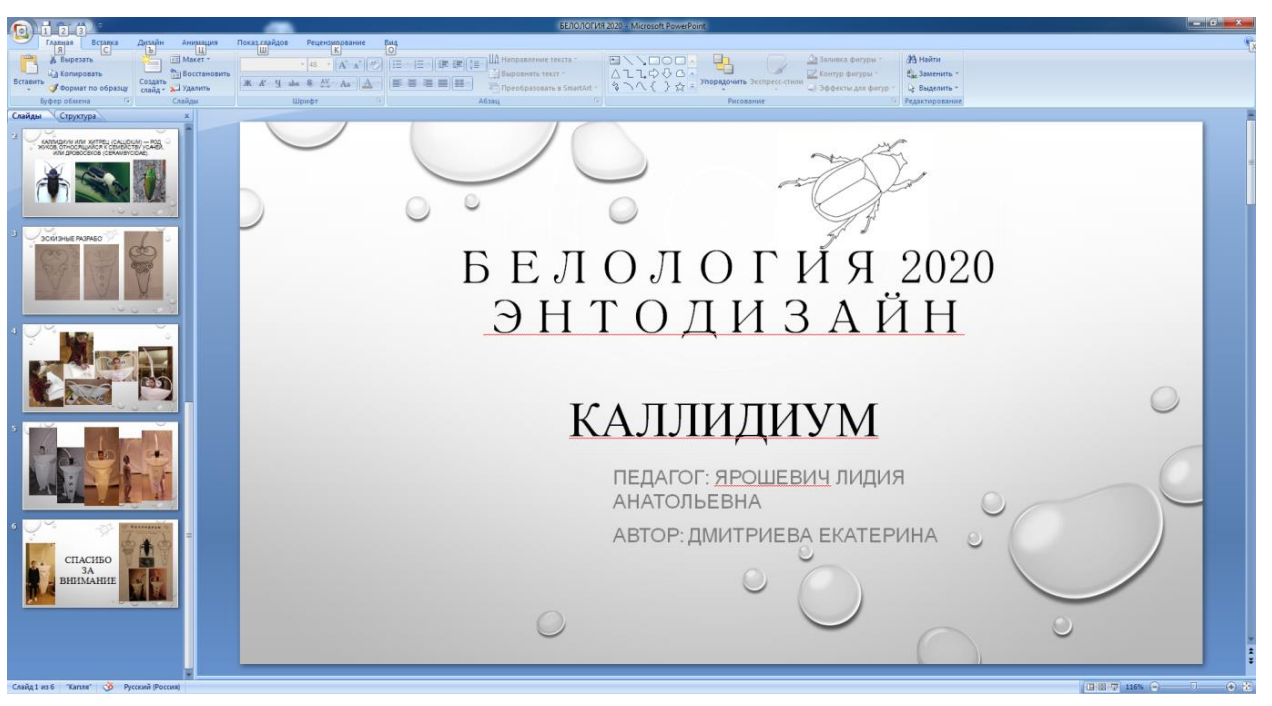

*Рисунок 21. «Каллидиум».*

Презентация [Power Point] «Энтодизайн» /Ярошевич Л.А./. Режим доступа: ГБУ ДО ДДТ Кронштадтского района Санкт—Петербурга «Град чудес», кабинет 313 рисунок 23;

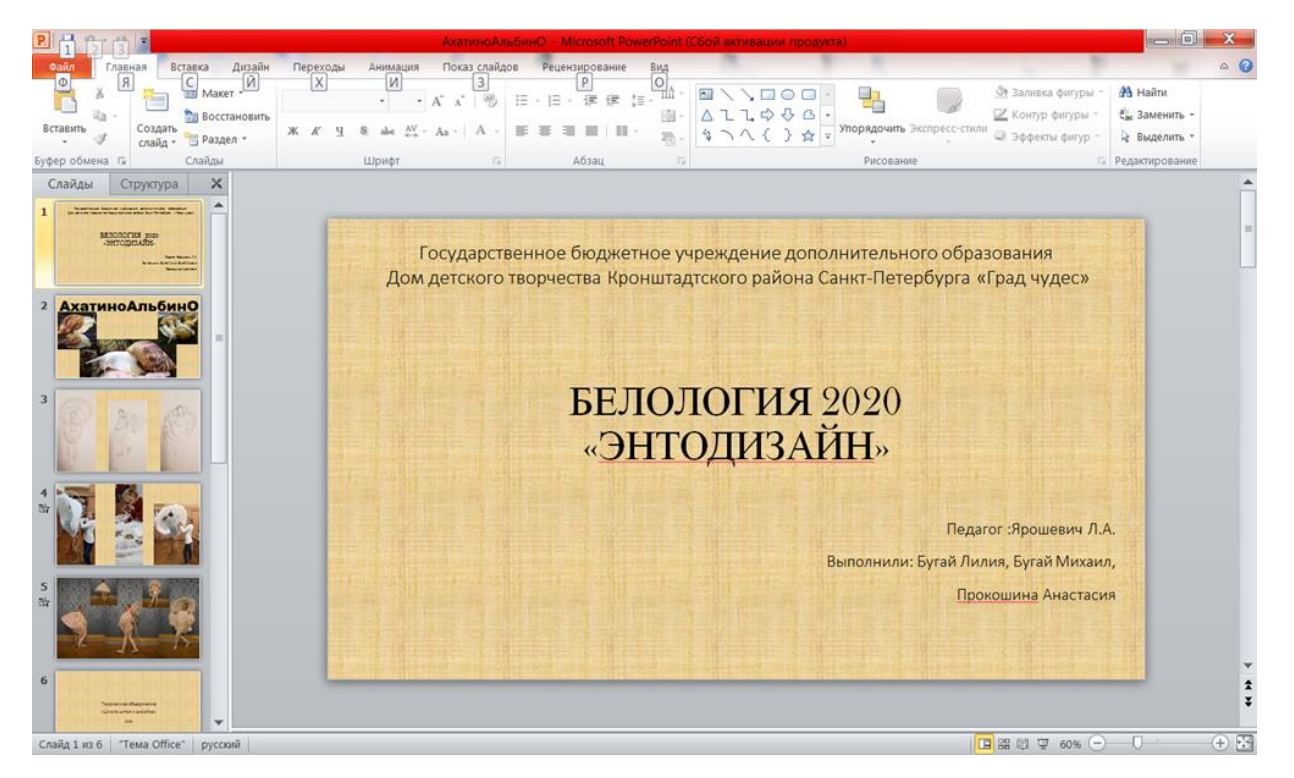

*Рисунок 21. «Энтодизайн».*